**\*Germany MSP: Randstad \*North America MSP: YoH**

## **Temp Staff P2P Process**

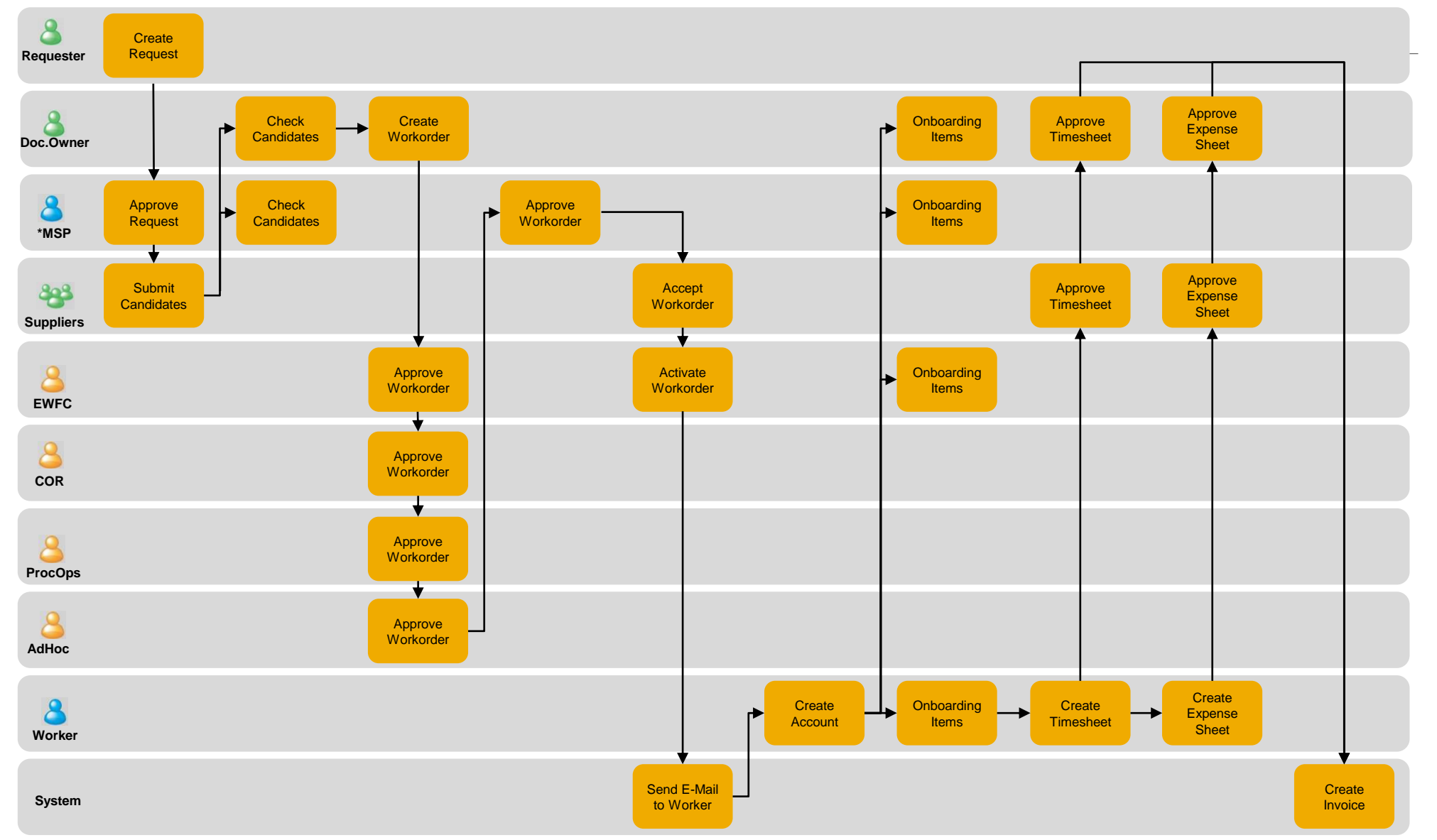